## Package 'MWASTools'

October 18, 2017

Type Package

Title MWASTools: an integrated pipeline to perform metabolome-wide association studies

Version 1.0.0

Date 2016-12-19

#### Author Andrea Rodriguez-

Martinez, Joram M. Posma, Rafael Ayala, Ana L. Neves, Jeremy K. Nicholson, Marc-Emmanuel Dumas

## Maintainer

Andrea Rodriguez-Martinez <andrea.rodriguez-martinez13@imperial.ac.uk>, Rafael Ayala <r.ayala14@imperial.ac.uk>

Description MWAS provides a complete pipeline to perform metabolome-wide association studies. Key functionalities of the package include: quality control analysis of metabonomic data; MWAS using different association models (partial correlations; generalized linear models); model validation using non-parametric bootstrapping; visualization of MWAS results; NMR metabolite identification using STOCSY.

License CC BY-NC-ND 4.0

```
Depends R(>= 3.4)
```
Suggests RUnit, BiocGenerics, knitr, BiocStyle, rmarkdown

VignetteBuilder knitr

Imports glm2, ppcor, qvalue, car, boot, grid, ggplot2, gridExtra, igraph, SummarizedExperiment, graphics, stats, utils

biocViews Metabolomics, Lipidomics, Cheminformatics, SystemsBiology, QualityControl

NeedsCompilation no

## LazyData true

Encoding UTF-8

## R topics documented:

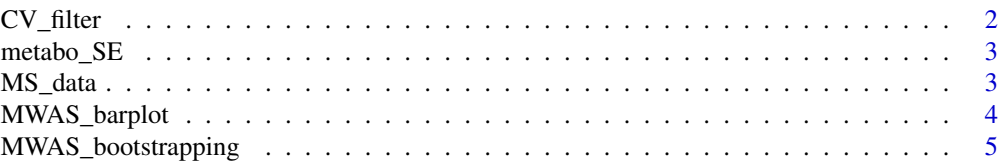

#### <span id="page-1-0"></span> $2 \angle$  CV\_filter

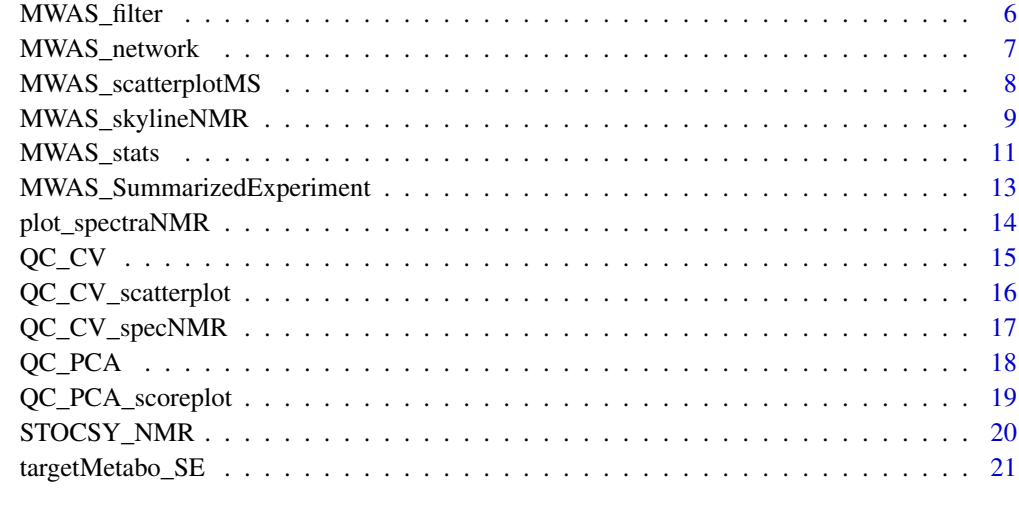

#### **Index** [22](#page-21-0)

CV\_filter *Filter metabolic data by CV*

## Description

This function allows filtering a matrix of metabolic variables based on the coefficient of variation (CV) of each variable across the quality control (QC) samples. See also function "QC\_CV()".

## Usage

CV\_filter(metabo\_SE, CV\_metabo, CV\_th = 0.30)

## Arguments

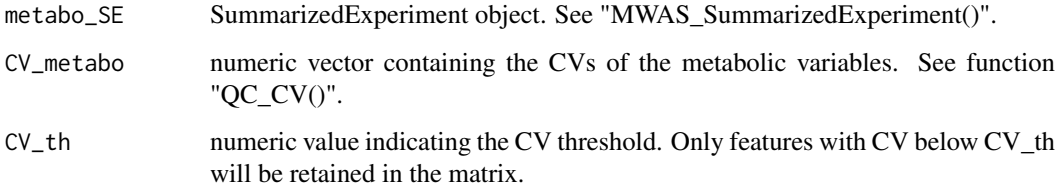

## Value

A SummarizedExperiment object containing the CV-filtered metabolic\_data.

#### References

Dumas ME, et al. (2006). Assessment of analytical reproducibility of 1H NMR spectroscopy based metabonomics for large-scale epidemiological research: the INTERMAP Study. Analytical Chemistry, 78, 2199-1208.

#### <span id="page-2-0"></span> $metabo\_SE$  3

#### Examples

```
## Load data
data(metabo_SE)
## Calculate CVs
CV_metabo <- QC_CV (metabo_SE)
## Filter metabolic_data by CV
metabo_CVfiltered <- CV_filter(metabo_SE, CV_metabo, CV_th = 0.30)
metabo_CVfiltered2 <- CV_filter(metabo_SE, CV_metabo, CV_th = 0.15)
```
metabo\_SE *NMR plasma metabolic profiles dataset*

#### Description

This SummarizedExperiment object contains the following information:

-An assay matrix containing the 1H NMR profiles (1.60 - 0.80 ppm) of 506 plasma samples from the FGENTCARD cohort and 10 identical quality control (QC) samples. The QC samples were prepared from a representative pool of the experimental samples, and were injected regularly throughout the run to ensure analytical reproducibility.

-A data.frame containing clinical information (age, gender, type II diabetes status and BMI) and sample class (i.e. experimental sample or QC sample) information for each sample row in the assay matrix.

## Usage

data(metabo\_SE)

#### Format

SummarizedExperiment

## Value

SummarizedExperiment

MS\_data *Simulated LC-MS features*

#### Description

A matrix with simulated LC-MS features (retention times in the first column, and mz values in the second column.)

#### Usage

data(MS\_data)

## <span id="page-3-0"></span>Format

Matrix

## Value

Matrix

#### MWAS\_barplot *Visualize MWAS results in a bar plot*

## Description

This function creates a bar plot based on the output from "MWAS\_stats()". This function is designed to visualize MWAS results in the case of discrete metabolic variables (e.g. target GC/MS metabolites).

## Usage

```
MWAS_barplot(MWAS_matrix, alpha_th = 0.05, width = NULL,
             scale_color = c("darkgray", "cornflowerblue", "firebrick1"),
             legend_labs =c("unchanged","downregulated","upregulated"),
             ylab = "sign*log(pFDR)", size_yaxis = 12, size_ylab = 12,
             size_names = 10, angle_names = 45, sort = TRUE)
```
## Arguments

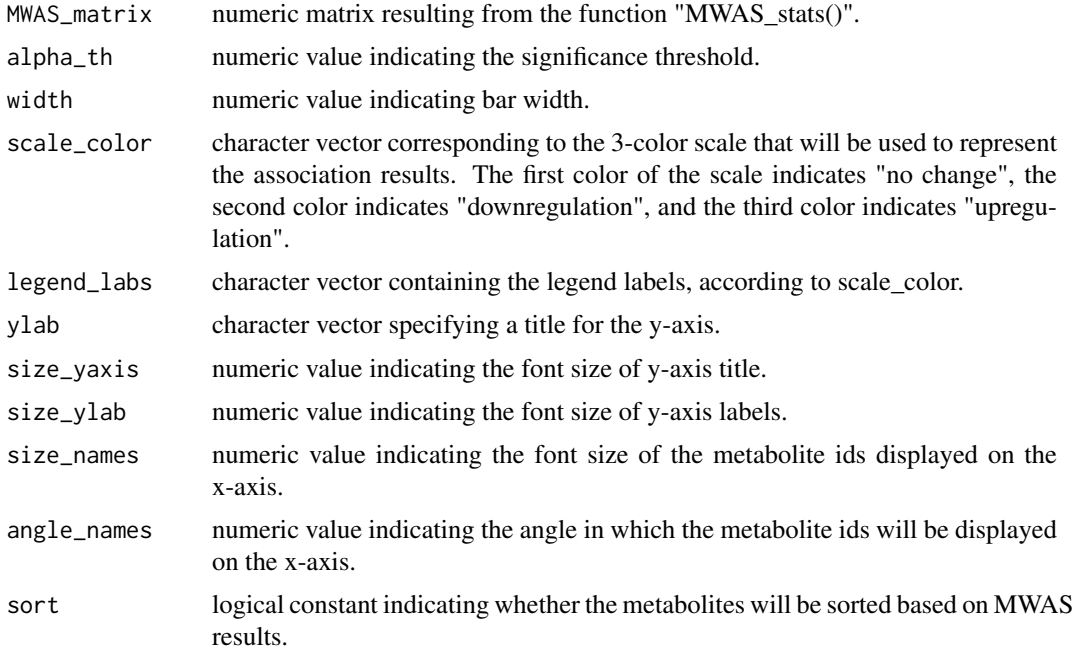

## Value

A bar plot.

#### <span id="page-4-0"></span>MWAS\_bootstrapping 5

#### Examples

```
## Load data
data(targetMetabo_SE)
## Test for association between diabetes and target_metabolites
T2D_model <- MWAS_stats (targetMetabo_SE, disease_id = "T2D",
                         confounder_ids = c("Age", "Gender", "BMI"),
                         assoc_method = "logistic")
## Bar plot
MWAS_barplot(T2D_model)
MWAS_barplot(T2D_model, width = 0.7) # change bar width
MWAS_barplot(T2D_model, width = 0.7, angle_names = 90)
```
MWAS\_bootstrapping *MWAS bootstrap resampling*

#### Description

This function generates bootstrap replicates (non-parametric resampling) of a model testing for association between a given metabolite and a disease phenotype, and calculates the confidence interval of model coefficients.

## Usage

```
MWAS_bootstrapping (metabo_SE, metabolite_id, disease_id, confounder_ids = NULL,
                    assoc_method, iterations = 10000)
```
## Arguments

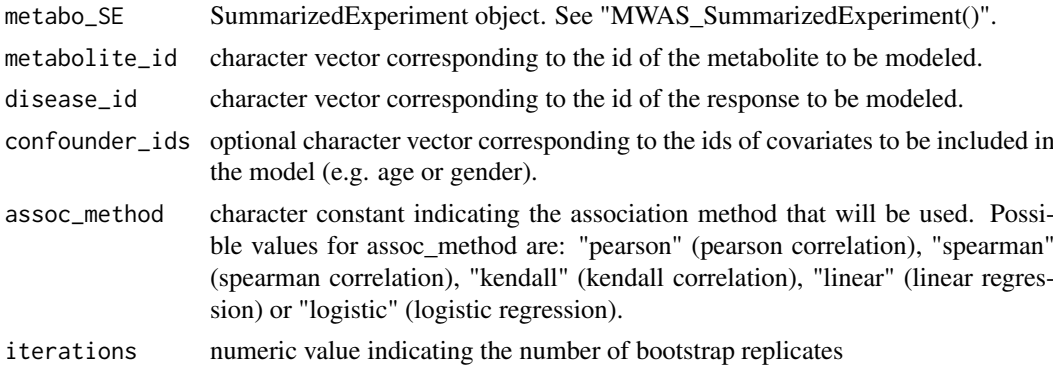

#### Value

A list with 3 elements, each list element reporting the following information: i) object of class "boot"; ii) summary of the previous object; iii) 95-confidence interval of the metabolite model coefficient. For more details, check the function "boot()" from the "boot" package.

#### References

Davison AC, Hinkley, DV. (1997). Bootstrap Methods and Their Application. Cambridge University Press.

## Examples

```
## Load data
data(targetMetabo_SE)
## Bootstrap model testing for association between diabetes (T2D) and 3OH-butyrate
MWAS_bootstrapping (targetMetabo_SE, metabolite_id = "3OH-butyrate", disease_id = "T2D",
                    assoc_method = "logistic", iterations = 1000)
```
MWAS\_filter *Filter MWAS results by p-value and/or CV*

#### Description

This function allows filtering the output matrix from "MWAS\_stats()", by p-value and/or coefficient of variation (CV).

## Usage

```
MWAS_filter(MWAS_matrix, type = "pvalue", alpha_th = 0.05, CV_th = 0.30, sort = FALSE)
```
#### Arguments

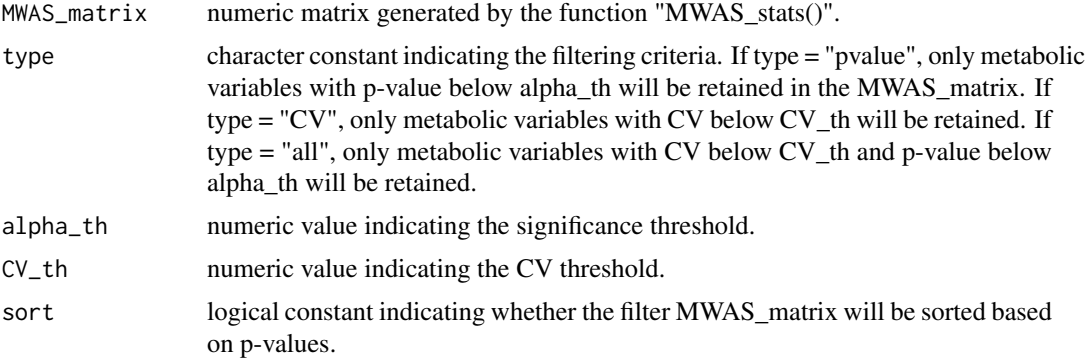

#### Value

A numeric matrix corresponding to the filtered MWAS\_matrix. The matrix has an additional column, which indicates the index of each metabolic variable in the original MWAS\_matrix.

```
## Load data
data(targetMetabo_SE)
## Test for association between diabetes and target_metabolites
T2D_model <- MWAS_stats (targetMetabo_SE, disease_id = "T2D",
                         assoc_method = "logistic")
## Filter T2D_model by p-value
MWAS_filter(T2D_model, type = "pvalue", alpha_th = 0.001, sort = TRUE)
## Subset targetMetabo_SE based on pvalue_filter
```
<span id="page-5-0"></span>

```
pvalue_filter <- MWAS_filter(T2D_model, type = "pvalue", alpha_th = 0.001)
index_features <- pvalue_filter[, 4]
targetMetabo_SE[index_features, ]
```
MWAS\_network *Visualize MWAS results in a correlation-based metabolic network*

## Description

This function allows visualizing MWAS results in a correlation-based metabolic network. The network is an undirected graph where the nodes represent the metabolites, and the edges represent a co-abundance relationship between pairs of nodes. Different node parameters (e.g. color, size) can be customized based on MWAS results.

#### Usage

MWAS\_network (metabo\_SE, MWAS\_matrix, alpha\_th =  $0.05$ , cor\_th =  $0.25$ , file\_name = "MWAS", res\_cor = 2)

#### Arguments

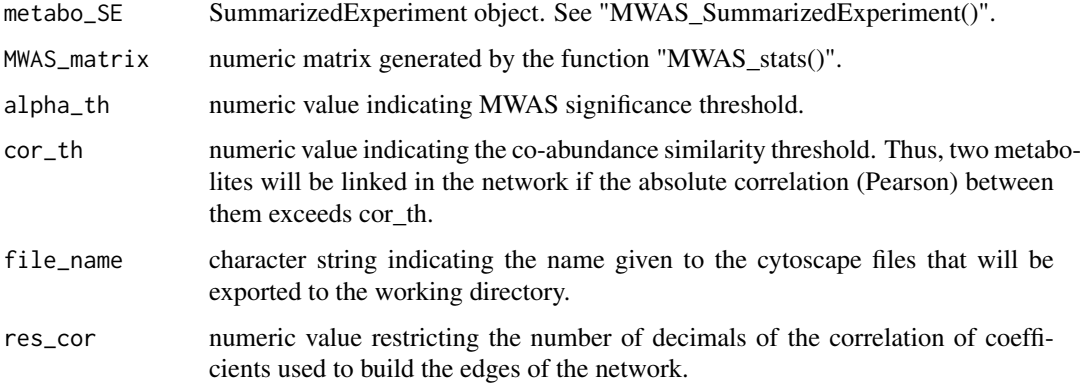

#### Value

A correlation based-metabolic network formalized as a weigthed igraph object. This igraph object contains two node attributes: "score" and "color". "score" is a vector containing the MWAS score (-log10(pvalue)\*estimate sign) of each metabolite. "color" is a vector indicating the color of each node based on MWAS results ("cornflowerblue": "downregulation", "gray":"no change", "firebrick1":"upregulation"). These attributes can be used to customize node parameters based on MWAS results. The function also exports a network file ("MWASNetwork.txt") and an attribute file ("MWASAttribute.txt") of MWAS scores, which can be imported into cytoscape to visualize the network.

#### References

Csardi, G. & Nepusz, T. (2006). The igraph software package for complex network research. Inter-Journal, Complex Systems, 1695.

#### Examples

```
## Load data
data(targetMetabo_SE)
## Test for association between diabetes and target_metabolites
T2D_model <- MWAS_stats (targetMetabo_SE, disease_id = "T2D",
                         confounder_ids = c("Age", "Gender", "BMI"),
                         assoc_method = "logistic")
## Build correlation-based metabolic network
net_T2D <- MWAS_network(targetMetabo_SE, T2D_model, file_name = "MWAS_T2D",
                        cor_{th} = 0.30## Visualize network using the igraph package
# library(igraph)
# plot(net_T2D, vertex.size = abs(V(net_T2D)$score*6)) # node size based on scores
# plot(net_T2D, vertex.size = abs(V(net_T2D)$score*6),
# edge.label = E(net_T2D)$weight) # show edge labels
```
MWAS\_scatterplotMS *Visualize MWAS results in MS-based scatter plot*

#### Description

This function creates a MS-based scatter plot (rt vs mz) based on the output from "MWAS\_stats()". MS-features are filtered according to a given significance threshold and only significant features are represented in the scatter plot. The color of the marker representing each significant MS feature indicates the direction of the association (i.e. downregulation or upregulation) and the size of the marker indicates the strength of the association (i.e. -log10(p-value)).

#### Usage

```
MWAS_scatterplotMS (rt, mz, MWAS_matrix, alpha_th = 0.05, xlab = "rt",
                ylab = "mz", pch = 20, scale_color = c("cornflowerblue", "red"),
                    xlim = NULL, ylim = NULL, size_axis = 10, size_lab = 10,
                    legend_position = "bottom")
```
#### Arguments

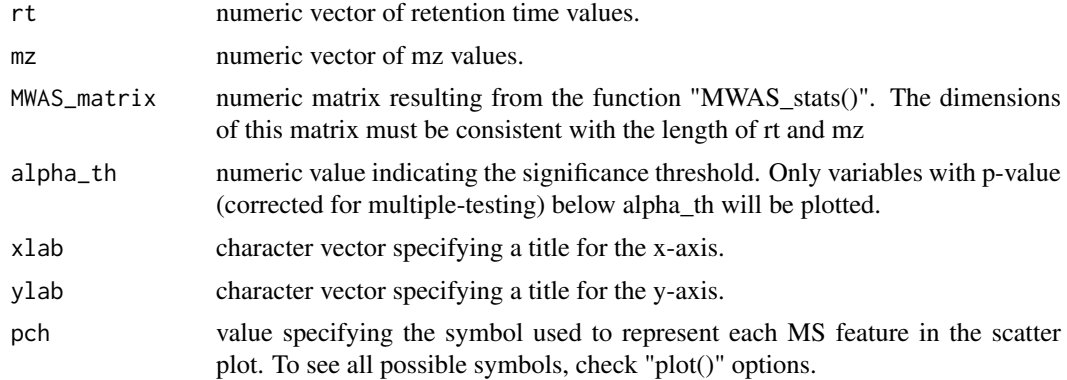

<span id="page-7-0"></span>

<span id="page-8-0"></span>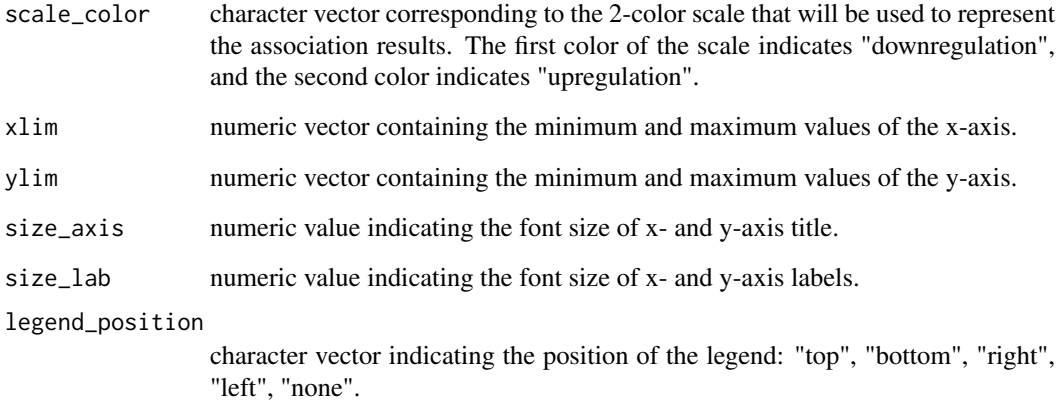

## Value

A MS-based scatter plot where MS features are represented according to MWAS\_results.

## Examples

```
## Load data
data(MS_data)
rt <- MS data[, 1]
mz \leq -MS\_data[, 2]## Simulate MWAS data
set.seed(100)
estimates <- runif(length(rt), -1, 1)
pvalues <- rbeta(length(estimates), 0.5, 1)
pFDR <- p.adjust(pvalues, method = "BH")
MWAS_matrix <- cbind(estimates, pvalues, pFDR)
## MS-based scatter plot
MWAS_scatterplotMS(rt, mz, MWAS_matrix)
MWAS_scatterplotMS(rt, mz, MWAS_matrix, alpha_th = 0.01)
MWAS_scatterplotMS(rt, mz, MWAS_matrix, alpha_th = 0.01,
                  scale_color = c("yellow", "blue"))
```
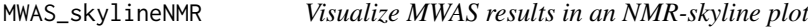

## Description

This function generates a 2-panel figure showing the results from "MWAS\_stats()" applied to NMR data. The upper panel shows an NMR-skyline plot (comparable to a GWAS-Manhattan plot), where the chemical shifts are displayed along the x-axis and the -log10 p-values (sign-adjusted for the direction of the association) are displayed on the y-axis. The lower panel shows an NMR spectrum colored according to MWAS results.

## Usage

```
MWAS_skylineNMR (metabo_SE, MWAS_matrix, ref_sample, alpha_th = 0.05, output = "all",
             xlab ="ppm", ylab1 = "sign*log(pFDR)", ylab2 = "intensity", pch = 20,
             marker_size = 1, scale_color = c("black", "cornflowerblue", "red"),
                 size\_lab = 12, size\_axis = 12, xlim = NULL, ylim1 = NULL,
                 ylim_{2} = NULL, guide_type = "legend", xbreaks = waiver(),
                 xnames = waiver(), ybreaks1 = waiver(), ybreaks2 = waiver(),
                 ynames1 = waiver(), ynames2 = waiver())
```
## Arguments

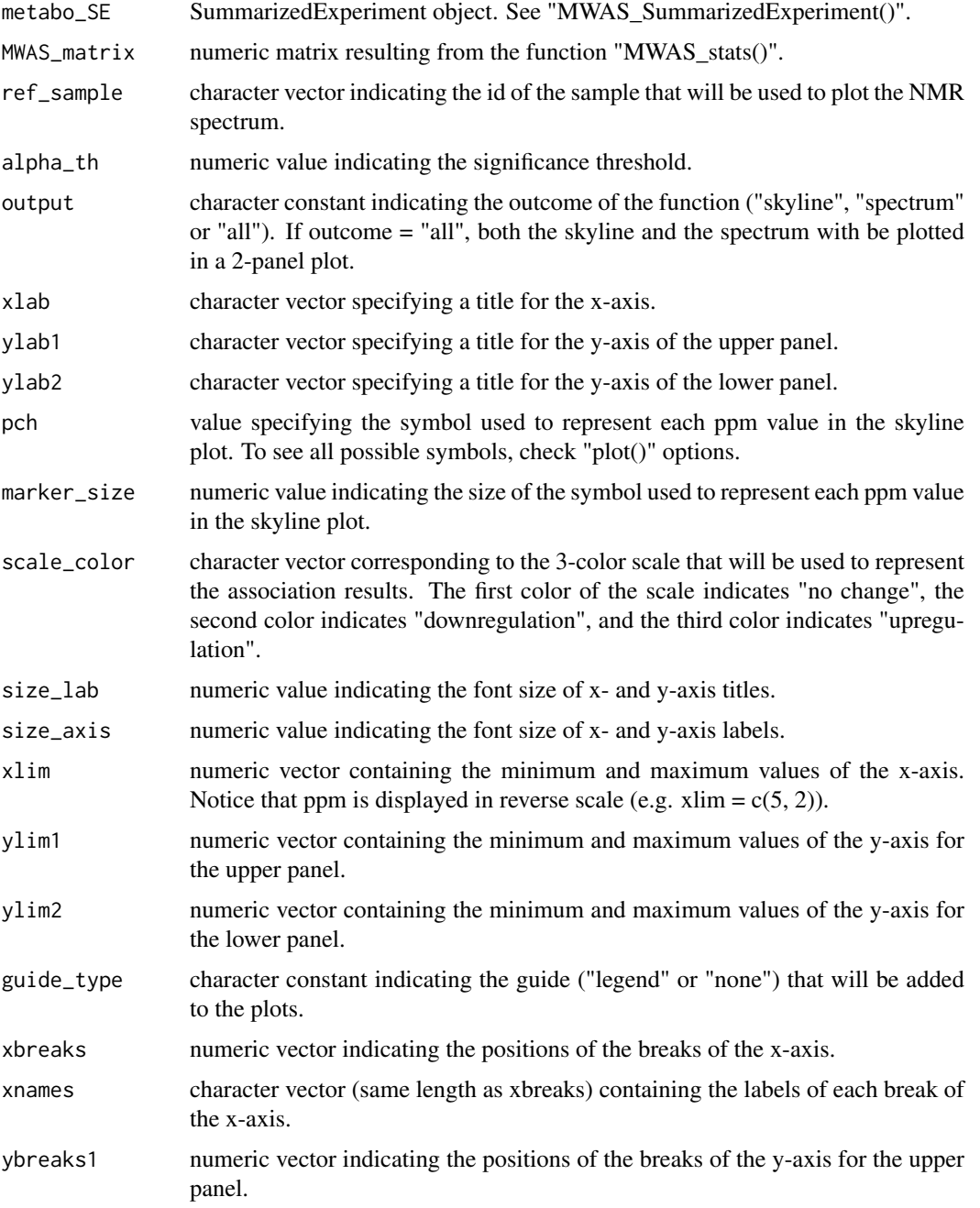

#### <span id="page-10-0"></span>MWAS\_stats 11

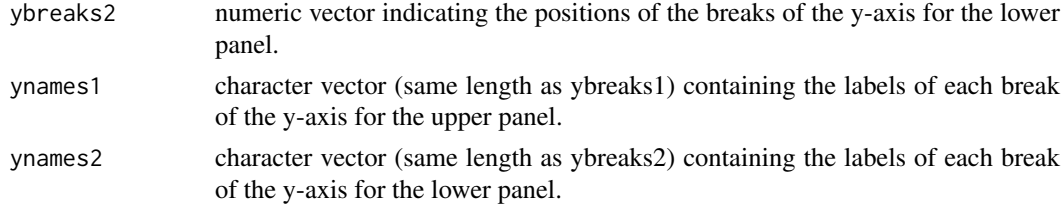

## Value

By default, a plot with 2 panels, the upper panel showing an NMR-skyline plot and the lower panel showing an NMR spectrum colored based on MWAS results.

## References

Elliott P, et al. (2015). Urinary metabolic signatures of human adiposity. Science Translational Medicine, 7, 285ra62.

## Examples

```
## Load data
data(metabo_SE)
## Test for association between BMI and metabolic_data
BMI_model <- MWAS_stats (metabo_SE, disease_id = "BMI", assoc_method = "spearman",
                         output = "pvalues")
## Create skyline plots
MWAS_skylineNMR (metabo_SE, BMI_model, ref_sample = "QC1")
MWAS_skylineNMR (metabo_SE, BMI_model, ref_sample = "QC1", pch = "*", marker_size = 3)
```
MWAS\_stats *Metabolome-Wide Associations*

## Description

This function tests for association between individual metabolites and a disease phenotype.

## Usage

```
MWAS_stats (metabo_SE, disease_id, confounder_ids = NULL, assoc_method, mt_method = "BH",
            output = "pvalues", CV_metabo = NULL)
```
## Arguments

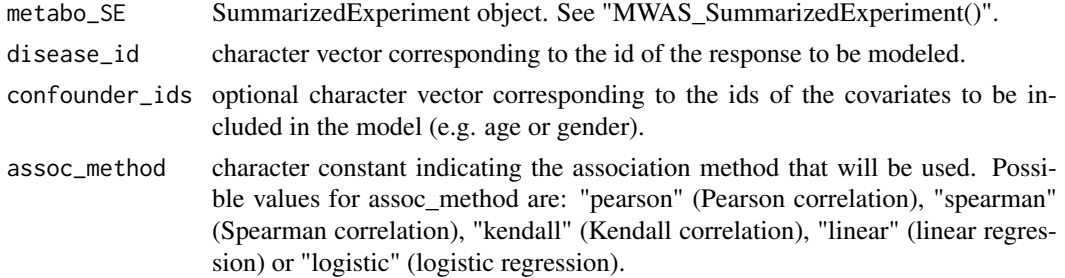

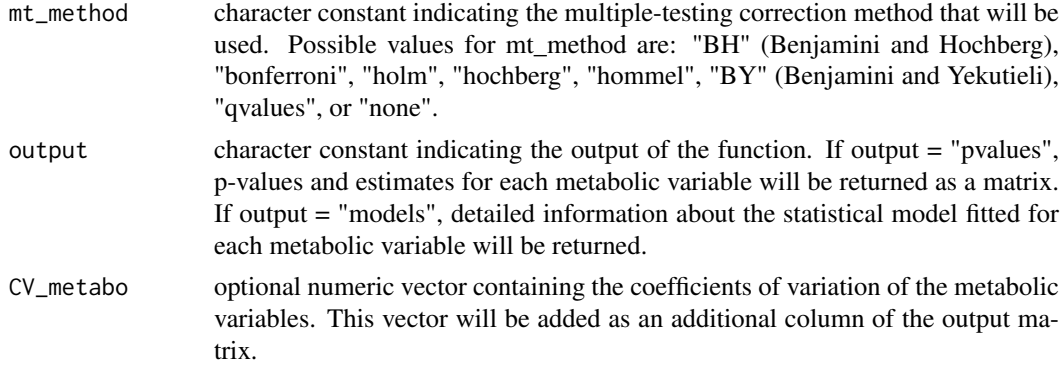

#### Value

By default, a matrix where each row contains the model coefficient estimate and the p-value obtained for each metabolic variable. When output = "models", the function returns a list, each list element containing detailed information about the statistic model fitted for each metabolic variable.

#### References

Benjamini Y, Hochberg Y. (1995). Controlling the false discovery rate: a practical and powerful approach to multiple testing. Journal of the Royal Statistical Society Series B, 57, 289–300.

Benjamini Y, Yekutieli D. (2001). The control of the false discovery rate in multiple testing under dependency. Annals of Statistics, 29, 1165–1188.

Dobson AJ. (1990). An Introduction to Generalized Linear Models. London: Chapman and Hall.

Kim, S. (2015). ppcor: An R Package for a Fast Calculation to Semi-partial Correlation Coefficients. Communications for Statistical Applications and Methods, 22, 665-674.

Holm S. (1979). A simple sequentially rejective multiple test procedure. Scandinavian Journal of Statistics, 6, 65–70.

Hommel G. (1988). A stagewise rejective multiple test procedure based on a modified Bonferroni test. Biometrika, 75, 383–386.

Hochberg Y. (1988). A sharper Bonferroni procedure for multiple tests of significance. Biometrika, 75, 800–803.

Shaffer JP. (1995). Multiple hypothesis testing. Annual Review of Psychology, 46, 561–576.

Storey JD. (2002). A direct approach to false discovery rates. Journal of the Royal Statistical Society, Series B, 64: 479-498.

Venables WN, Ripley BD. (2002). Modern Applied Statistics with S. New York: Springer.

```
## Load data
data(metabo_SE)
data(targetMetabo_SE)
## Test for association between BMI and metabolic_data
BMI_model <- MWAS_stats (metabo_SE, disease_id = "BMI", assoc_method = "spearman",
                         mt_method = "BH", output = "pvalues")
## Test for association between diabetes and target_metabolites (age-gender adjusted)
T2D_model <- MWAS_stats (targetMetabo_SE, disease_id = "T2D",
                         confounder_ids = c("Age", "Gender"),
```

```
assoc_method = "logistic", mt_method = "BY",
output = "pvalues")
```

```
MWAS_SummarizedExperiment
```
*Create a SummarizeExperiment object*

#### Description

This function formats the metabolic and clinical data into a SummarizedExperiment object.

#### Usage

```
MWAS_SummarizedExperiment(metabo_matrix, clinical_matrix, sample_type)
```
#### Arguments

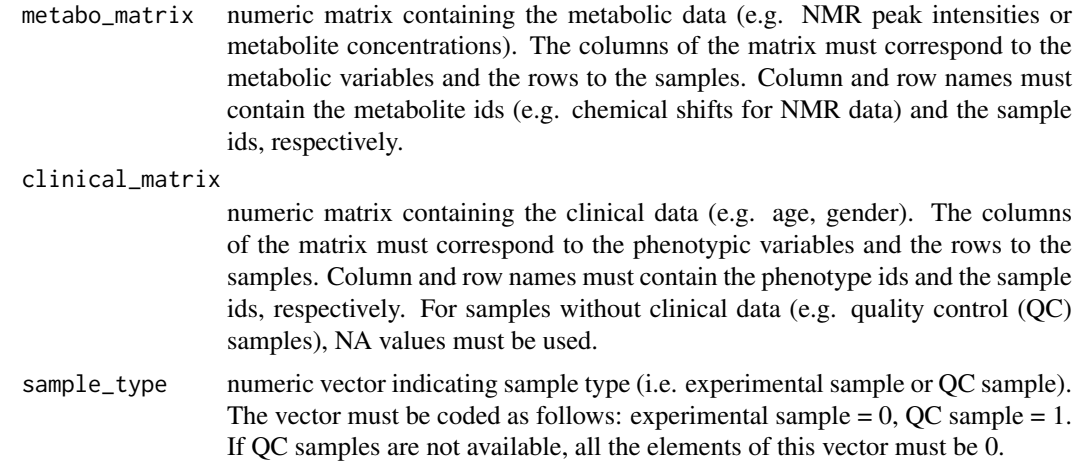

## Value

A SummarizedExperiment object.

## References

Morgan M, et al. (2016). SummarizedExperiment: SummarizedExperiment container. R package.

## Examples

```
## Load data
data(metabo_SE)
```

```
## Get metabolic_data, clinical_data, and sample_type
library(SummarizedExperiment)
metabolic_data = t(assays(metabo_SE)$metabolic_data)
clinical_data = as.matrix(colData(metabo_SE)[, -5])
sample_type = as.vector(colData(metabo_SE)[, 5])
```
## Reconstruct SummarizedExperiment

```
data_SE = MWAS_SummarizedExperiment(metabolic_data, clinical_data,
                                    sample_type)
```
plot\_spectraNMR *Plot NMR spectra*

## Description

This function generates an NMR spectra plot, with the chemical shifts displayed along the x-axis, and the peak intensities displayed on the y-axis.

## Usage

```
plot_spectraNMR (metabo_SE, type = "l", lty = 1, xlab ="ppm",
                 ylab ="intensity", xlim = NULL, ...)
```
## Arguments

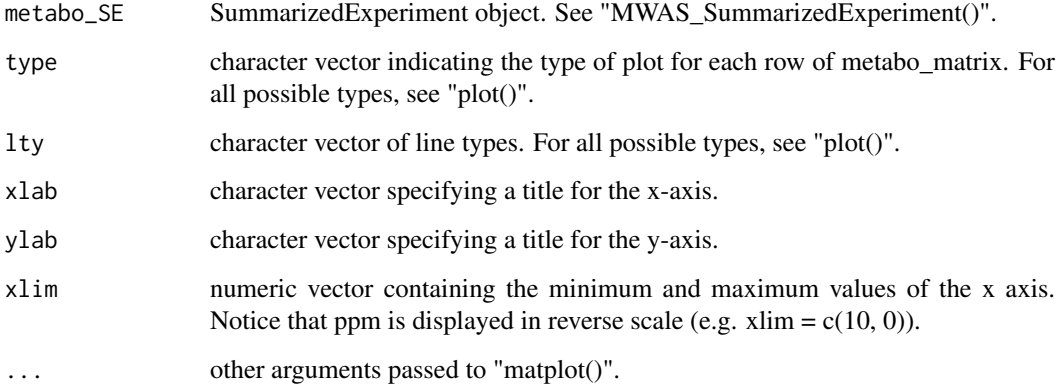

## Value

An NMR spectra plot.

```
## Load data
data(metabo_SE)
## Plot first 2 spectra
plot_spectraNMR (metabo_SE[, 1:2])
plot_spectraNMR (metabo_SE[, 1:2], xlim = c(1.03, 0.85), main = "NMR spectra")
```
<span id="page-13-0"></span>

#### <span id="page-14-0"></span>Description

This function calculates the coefficient of variation (CV) (  $\text{lsd/mean}$  ) of each metabolic feature across the quality control (QC) samples. The CV distribution is represented in a histogram. This function can be used to assess the reproducibility of individual metabolic features. Notice that CV  $= 0.30$  and CV  $= 0.15$  are the thresholds established by the FDA guidelines for biomarker discovery and quantification, respectively.

#### Usage

```
QC_CV (metabo_SE, CV_t = 0.30, plot\_hist = TRUE, hist\_bw = 0.005,
       hist_col = "moccasin", size_lab = 12, size_axis = 12)
```
#### Arguments

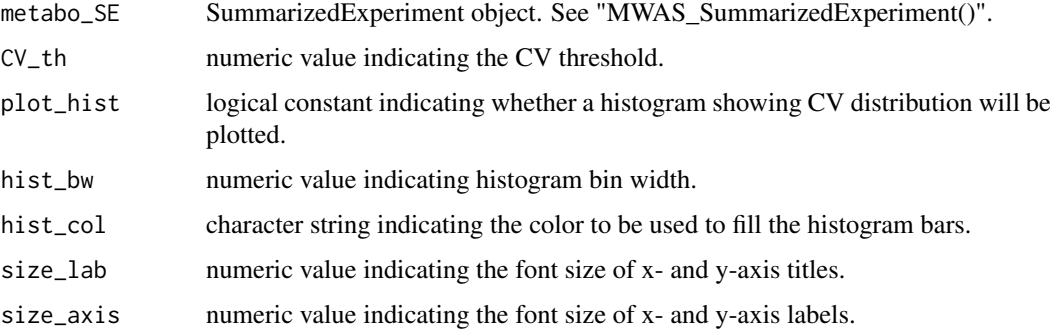

## Value

A numeric vector containing the CV of each metabolic feature and a histogram showing CV distribution. In the histogram, CVs above 1 are set to 1.

#### References

Dumas ME, et al. (2006). Assessment of analytical reproducibility of 1H NMR spectroscopy based metabonomics for large-scale epidemiological research: the INTERMAP Study. Analytical Chemistry, 78, 2199-1208.

```
## Load data
data(metabo_SE)
## Calculate CVs
metabo_CV <- QC_CV (metabo_SE)
metabo_CV2 <- QC_CV (metabo_SE, hist_bw = 0.008, hist_col = "lightblue")
```
<span id="page-15-0"></span>QC\_CV\_scatterplot *Plot MS-based scatter plot colored based on CV*

## Description

This function creates a MS-based scatter plot (rt vs mz) where the metabolic features are colored based on their coefficient of variation (CV). See "QC\_CV()".

#### Usage

```
QC_CV_scatterplot (rt, mz, CV_metabo, CV_th = 0.30, xlab = "rt",
                   ylab = "mz", pch = 20, marker_size = 1, xlim = NULL,
                   ylim = NULL, size_axis = 10, size_lab = 10)
```
## Arguments

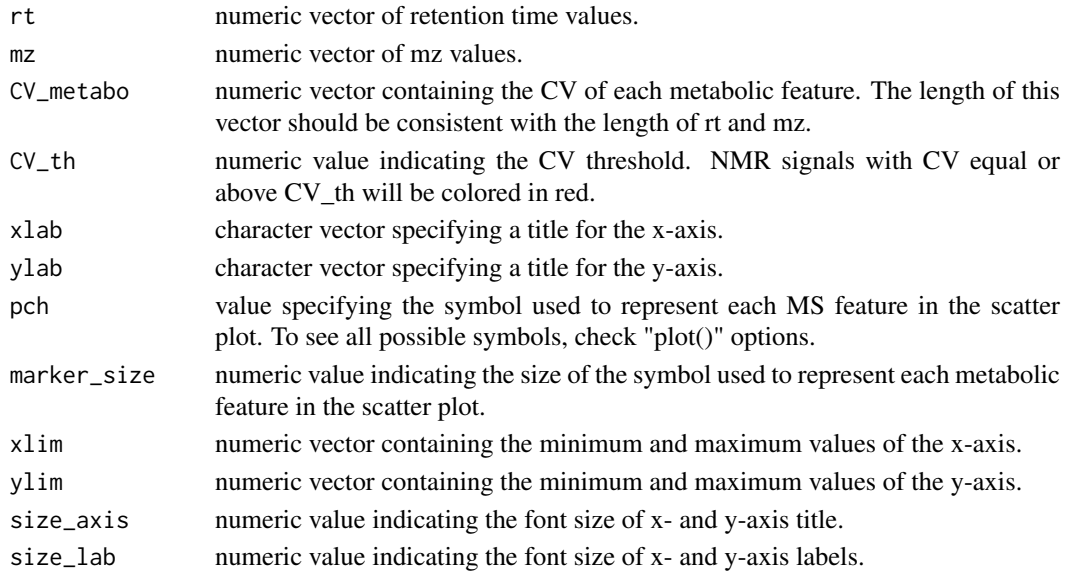

#### Value

A MS-based scatter plot where MS features are represented according on CV.

```
## Load data
data(MS_data)
rt <- MS_data[, 1]
mz < - MS_data[, 2]
## Simulate CV values
CV_metabo \leftarrow runif(length(rt), 0.05, 0.31)## MS-based scatter plot
QC_CV_scatterplot(rt, mz, CV_metabo)
QC_CV_scatterplot(rt, mz, CV_metabo, xlim = c(0, 10))
QC_CV_scatterplot(rt, mz, CV_metabo, CV_th = 0.15)
```
<span id="page-16-0"></span>

#### Description

This function allows plotting a reference NMR spectrum colored based on the coefficient of variation (CV) of each NMR signal. See function "QC\_CV()".

## Usage

```
QC_CV_specNMR (metabo_SE, ref_sample, CV_th = 0.30, xlab = "ppm",
               ylab = "intensity", size_axis = 12, size_lab = 12, xlim = NULL,
               ylim = NULL, xbreaks = waiver (), xnames = waiver (),
               ybreaks = waiver (), ynames = waiver ())
```
## Arguments

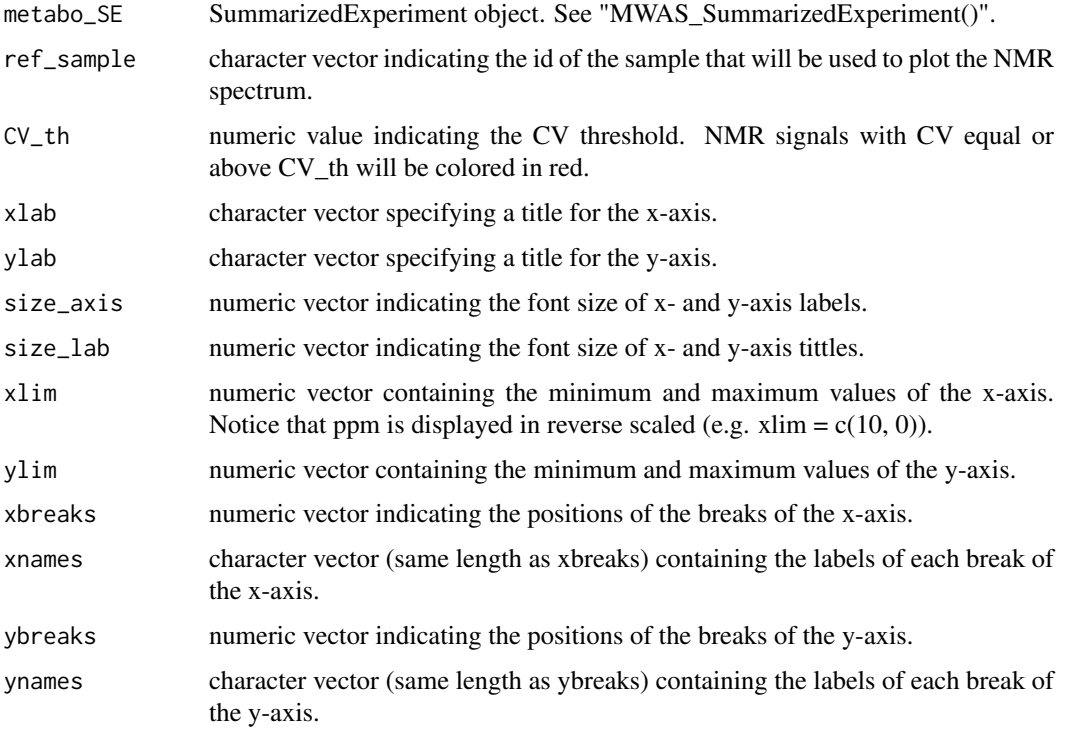

## Value

An NMR spectrum plot colored based on the CV of each NMR signal.

## References

Dumas ME, et al. (2006). Assessment of analytical reproducibility of 1H NMR spectroscopy based metabonomics for large-scale epidemiological research: the INTERMAP Study. Analytical Chemistry, 78, 2199-1208.

## Examples

```
## Load data
data(metabo_SE)
## Plot NMR spectrum colored by CV
QC_CV_specNMR (metabo_SE, ref_sample = "QC1", CV_th = 0.30)
QC_CV_specNMR (metabo_SE, ref_sample = "QC1", CV_th = 0.30, xlim = c(1.1, 0.95))
QC_CV_specNMR (metabo_SE, ref_sample = "QC1", CV_th = 0.15)
```
QC\_PCA *Principal Component Analysis*

## Description

This function performs PCA on a matrix of metabolic data and returns the results as an object of class "prcomp". When quality control (QC) samples are available, "QC\_PCA()" can be used to assess the stability and reproducibility of the dataset.

#### Usage

QC\_PCA (metabo\_SE, scale = FALSE, center = TRUE,...)

#### Arguments

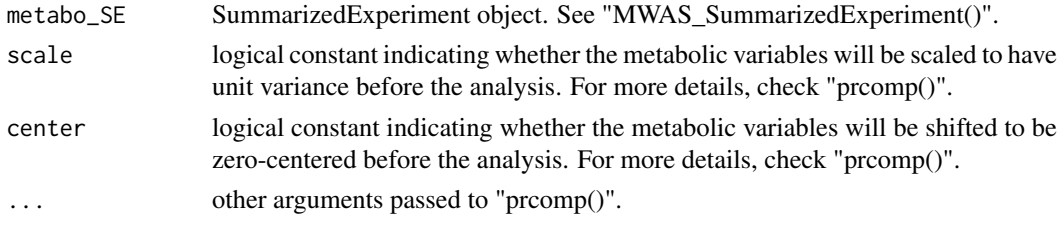

## Value

A list with class "prcomp". For more details, check "prcomp()".

#### References

Mardia K, et al. (1979). Multivariate Analysis, London: Academic Press.

```
## Load data
data(metabo_SE)
data(targetMetabo_SE)
## PCA model using all metabolic data
PCA_model <- QC_PCA (metabo_SE)
## PCA model using target metabolites
PCA_subset <- QC_PCA (targetMetabo_SE)
```
<span id="page-17-0"></span>

<span id="page-18-0"></span>QC\_PCA\_scoreplot *PCA score plot*

## Description

This function generates a PCA score plot colored based on sample type (i.e. experimental or quality control (QC) sample). The plots generated with this function can be used to assess analytical reproducibility and stability. If the dataset is reproducible, all quality control samples should appear clustered in the center of the Hotelling's ellipse.

#### Usage

```
QC_PCA_scoreplot (PCA_model, metabo_SE, plot_labels = FALSE, px = 1, py = 2,
                  CI\_level = 0.95, pch = 20, xlim = NULL, ylim = NULL,
                  color_scale = c("conflowerblue", "red"), grid = TRUE,...)
```
## Arguments

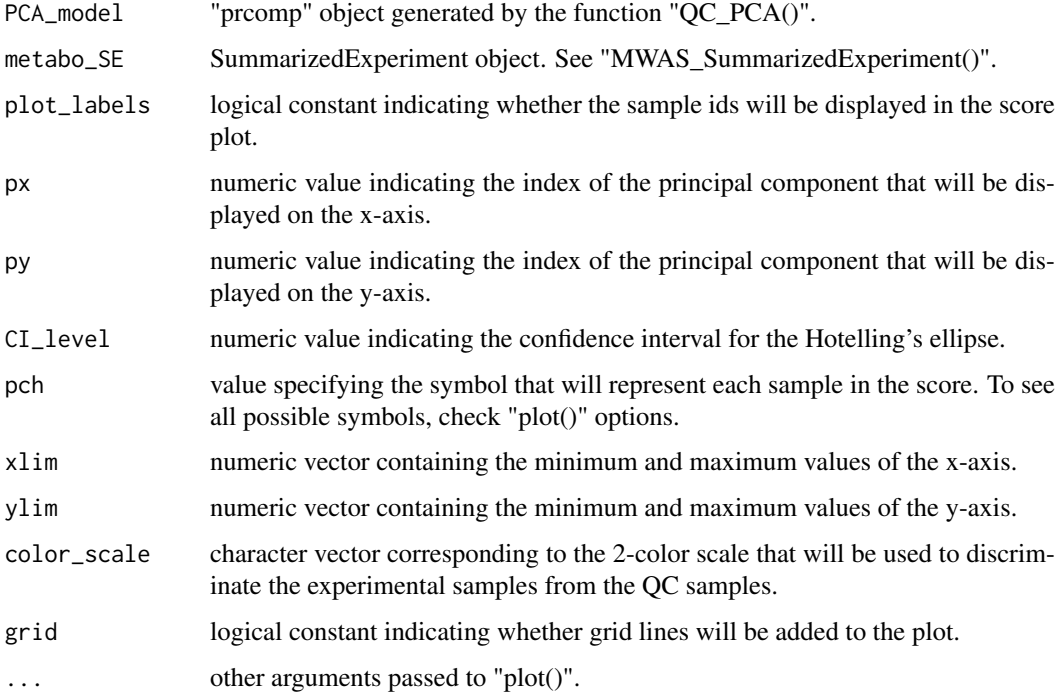

## Value

A PCA score plot.

## References

Fox J, Weisberg S. (2011). An R Companion to Applied Regression, Second Edition, Sage. Mardia K, et al. (1979). Multivariate Analysis, London: Academic Press.

## Examples

```
## Load data
data(metabo_SE)
## PCA model
PCA_model <- QC_PCA (metabo_SE)
## PCA score plots
QC_PCA_scoreplot (PCA_model, metabo_SE) # PC1 vs PC2
QC_PCA_scoreplot (PCA_model, metabo_SE, px = 3, py = 4) # PC3 vs PC4
QC_PCA_scoreplot(PCA_model, metabo_SE, plot_labels = TRUE) # show labels
QC_PCA_scoreplot (PCA_model, metabo_SE, CI_level = 0.80) # change CI
```
STOCSY\_NMR *Statistical Total Correlation Spectroscopy - Academic use only*

#### Description

This function calculates STOCSY between an NMR signal of interest and all the NMR variables, representing a useful tool for NMR molecular identification and assignment. The results are represented in a pseudo-NMR spectrum displaying the covariance (height) and the Pearson correlation coefficient (color) of all spectral variables with the variable of interest (driver signal).

## Usage

STOCSY\_NMR (metabo\_SE, ppm\_query, alpha\_th = 0.05, xlab = "ppm", ylab = "covariance", size\_lab = 12, size\_axis = 12, xlim = NULL, ylim = NULL, xbreaks = waiver(), xnames = waiver(), ynames = waiver(), ybreaks = waiver())

#### Arguments

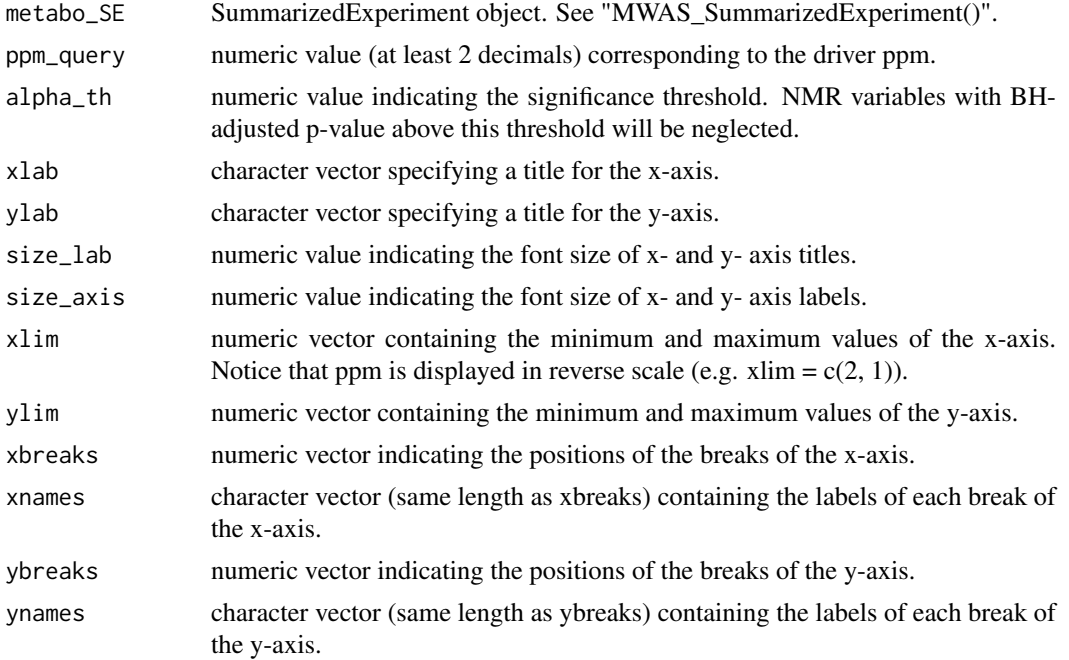

<span id="page-19-0"></span>

#### <span id="page-20-0"></span>targetMetabo\_SE 21

#### Value

A plot displaying the Pearson correlation coefficient (color) and covariance (height) between all spectral variables and the driver signal.

## References

Cloarec O, et al.(2005). Statistical total correlation spectroscopy: An exploratory approach for latent biomarker identification from metabolic 1H NMR data sets. Analytical Chemistry, 77, 1282–1289.

Nicholson JK, et al. (2005). Method for the identification of molecules and biomarkers using chemical, biochemical and biological data. US 20070043518 A1

#### Examples

```
## Load data
data(metabo_SE)
## STOCSY using 1.04 as driver signal
STOCSY_NMR (metabo_SE, ppm_query = 1.04)
STOCSY_NMR (metabo_SE, ppm_query = 1.04, alpha_th = 0, xlim = c(1.06, 1))
```
targetMetabo\_SE *Target NMR metabolites dataset*

## **Description**

This SummarizedExperiment object contains the following information:

-An assay matrix containing the levels of 8 targeted 1H NMR metabolites (lactate, 3-hydroxybutyrate, leucine, valine, isoleucine,acetate, alanine and 1,5-anhydroglucitol) across the experimental samples and the quality control (QC) samples.

-A data.frame containing clinical information (age, gender, type II diabetes status and BMI) and sample class (i.e. experimental sample or QC sample) information for each sample row in the assay matrix.

### Usage

```
data(targetMetabo_SE)
```
#### Format

SummarizedExperiment

#### Value

SummarizedExperiment

# <span id="page-21-0"></span>Index

CV\_filter, [2](#page-1-0)

metabo\_SE, [3](#page-2-0) MS\_data, [3](#page-2-0) MWAS\_barplot, [4](#page-3-0) MWAS\_bootstrapping, [5](#page-4-0) MWAS\_filter, [6](#page-5-0) MWAS\_network, [7](#page-6-0) MWAS\_scatterplotMS, [8](#page-7-0) MWAS\_skylineNMR, [9](#page-8-0) MWAS\_stats, [11](#page-10-0) MWAS\_SummarizedExperiment, [13](#page-12-0)

plot\_spectraNMR, [14](#page-13-0)

QC\_CV, [15](#page-14-0) QC\_CV\_scatterplot, [16](#page-15-0) QC\_CV\_specNMR, [17](#page-16-0) QC\_PCA, [18](#page-17-0) QC\_PCA\_scoreplot, [19](#page-18-0)

STOCSY\_NMR, [20](#page-19-0)

targetMetabo\_SE, [21](#page-20-0)